#### **SEMESTER-II**

## **COURSE 3: FINANCIAL ACCOUNTING**

Theory Credits: 4 4 hrs/week

## **Learning Objectives**

The course aims to help learners to acquire conceptual knowledge of financial accounting, to impart skills for recording various kinds of business transactions and to prepare financial statements.

### **Learning Outcomes:**

At the end of the course*,* the student will able to identify transactions and events that need to be recorded in the books of accounts. Equip with the knowledge of accounting process and preparation of final accounts of sole trader. Develop the skill of recording financial transactions and preparation of reports in accordance with GAAP. Know the difference between Joint Ventures and Consignment. Critically examine the balance sheets of a sole trader for different accounting periods. Design new accounting formulas & principles for business organizations.

**Unit-I: Introduction**:- Need for Accounting - Definitions, objectives, functions, - Book keeping and accounting - Advantages and limitations - Accounting concepts and conventions double entry book keeping - Journal - Posting to Ledger - Preparation of Subsidiary books including Cash book.

**Unit-II**: **Final Accounts: -** Final accounts - Preparation of Trading account, Profit & loss account and Balance Sheet using computers.

**Unit-III: Depreciation:** Meaning and Causes of Depreciation - Methods of Depreciation: Straight Line – Written Down Value –Annuity and Depletion Method (including Problems).

**Unit-IV: Consignment Accounts:** Consignment - Features - Proforma Invoice - Account Sales – Del-credere Commission - Accounting Treatment in the Books of Consigner and Consignee - Valuation of Closing Stock - Normal and Abnormal Losses (including Problems).

**Unit-V: Joint Venture Accounts:** Joint Venture - Features - Difference between Joint-Venture and Consignment – Accounting Procedure – Methods of Keeping Records–One Vendor Keeps the Accounts and Separate Set off Books Methods (including Problems).

### **Activities:**

- Assignment on Sudsier Books.
- Group Activates on Problem solving in Depreciation Methods.
- Collect and examine the balance sheets of business organizations to study how these are prepared.
- Quiz Programs
- Problem Solving Exercises
- Co-operative learning
- Group Discussions on problems relating to topics covered by syllabus
- Reports on Financial Accounts from local firms.
- Visit a Consignment and Joint venture firms (Individual and Group)
- Collection of proforma of bills and promissory notes
- Examinations (Scheduled and surprise tests)
- Any similar activities with imaginative thinking beyond the prescribed syllabus

# **Reference Books:**

.

- 1. S.P. Jain & K.L Narang, Accountancy, Kalyani Publishers.
- 2. R.L. Gupta & V.K. Gupta, Principles and Practice of Accounting, Sultan Chand
- 3. T. S. Reddy and A. Murthy Financial Accounting, Margham Publications.
- 4. Ranganatham G and Venkataramanaiah, Financial Accounting, S Chand Publications.
- 5. Tulsan, Accountancy-I Tata McGraw Hill Co
- 6. V.K. Goyal, Financial Accounting Excel Books
- 7. T.S. Grewal, Introduction to Accountancy, Sultan Chand & Co.
- 8. Arulanandam, Advanced Accountancy, Himalaya Publishers
- 9. S.N.Maheshwari&V.L.Maheswari, Advanced AccountancyI,Vikas Publishers.
- 10.Haneef and Mukherjee, Accountancy-I,Tata McGraw Hill

## **SEMESTER-II**

# **COURSE 3: FINANCIAL ACCOUNTING**

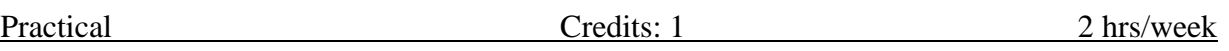

#### **Lab Exercise:**

- Creating a Company; Configure and Features settings; Creating Accounting Ledgers and Groups; Stock Items and Groups.
- Vouchers Entry including GST; Generating Reports Cash Book, Ledger Accounts, Trial Balance, Profit and Loss Account, Balance Sheet.
- Selecting and shutting a Company; Backup, and Restore data of a Company
- Depreciation and Provisions Preparation of Machinery Accounts and Depreciation Accounts and Provisions Accounts Using Accounting Software / Package or in MS Excel.
- Bills of Exchange Preparation of Accounts Using Accounting Software / Package.
- Consignment Creation of company, creation of ledger accounts, creation of accounting vouchers, and display of concern ledger accounts in Accounting Software / Package.
- Joint Venture Accounts Creation of ledger accounts, creation of accounting vouchers, and display of concern ledger accounts using Accounting Software / Package or in MS Excel.